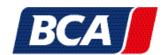

## 1. BCA SEARCH AGENT

If you are looking for the auctions of the day use our search browser, where you will find a wide veriety of vehicles, from all makers and conditions. If you don't want to miss out on a specific car or maker, set-up a stock alert and always be the first to get notifications on new vehicles, and never miss out on a good deal.

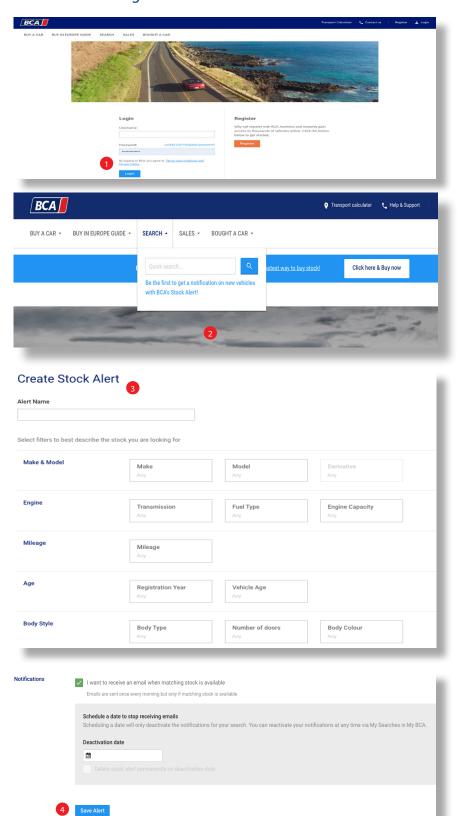

- 1. Log in with your username and password.
- 2. Click here to set up your stock alert.
- 3. Click on each category to set up your preferences.
- 4. Save your alert.